# Pulsed Vaccination<sup>∗</sup>

#### Pejman Rohani & John M. Drake

#### 1 Introduction

In the lecture, we saw that analytical treatment of the  $SIR$  model under pulsed vaccination is possible (though too advanced for us) and leads to the following condition for eradication:

$$
\frac{(\mu T_v - p_v)(e^{\mu T_v} - 1) + \mu p_v T_v}{\mu T_v (p_v - 1 + e^{\mu T_v})} < \frac{1}{R_0}
$$

Recall that  $\mu$  is the per capita birth rate, T is the time between pulses, and  $p_V$  is the fraction of susceptibles vaccinated per pulse. In this lab, we will implement this model numerically to explore some ideas. Using techniques developed in our earlier study of open deterministic compartmental models, we numerically integrate the  $SIR$  equations.

$$
\frac{dS}{dt} = b - \lambda(I, t) S - \mu S
$$

$$
\frac{dI}{dt} = \lambda(I, t) S - \gamma I - \mu I
$$

$$
\frac{dR}{dt} = \gamma I - \mu R
$$

where S, I, and R are the number of susceptible, infected, and recovered individuals,  $\lambda(I, t) = \beta SI$  is the force of infection,  $b = \mu(S + I + R)$  is the birth rate, and  $\gamma$  is the recovery rate.

#### 2 Solving differential equations revisited

To solve this model, we first define a function that specifies the set of differential equations describing our system.

```
> require(deSolve) #deSolve library needed for this computing session
> sir.model.open <- function (t, x, params) { #here we begin a function with three arguments
+ S <- x[1] #create local variable S, the first element of x
+ I <- x[2] #create local variable I
+ R <- x[3] #create local variable R
+ with( #we can simplify code using "with"
+ as.list(params), #this argument to "with" lets us use the variable names
```
<sup>∗</sup>Licensed under the Creative Commons attribution-noncommercial license, http://creativecommons.org/licenses/bync/3.0/. Please share and remix noncommercially, mentioning its origin.

```
+ { #the system of rate equations
+ dS <- mu*(S+I+R) - beta*S*I - mu*S
+ dI \leftarrow beta * S * I - gamma * I - mu * I+ dR <- gamma*I - mu*R+ dx <- c(dS,dI,dR) #combine results into a single vector dx
+ list(dx) #return result as a list
+ }
+ )
+ }
```
Now, we specify some parameters,

```
> RO < - 10> N <- 1 #population size
                                          #per capita birth/death rate
> gamma <- 365/10 #recovery rate (in years)
> beta <- R0*(gamma+mu)/N #transmission rate
> xstart <- c(S=0.2, I=0.001, R=1-0.2-0.001) #initial conditions, must sum to one
> Tmax <- 120 \longrightarrow Tmax <- 120
> params <- c(beta=beta, gamma=gamma, mu=mu) #parameter vector
%> tau <- 0.1 <br> \frac{1}{2}<br> \frac{1}{2} \frac{1}{2} \frac{1}{2} \frac{1}{2} \frac{1}{2} \frac{1}{2} \frac{1}{2} \frac{1}{2} \frac{1}{2} \frac{1}{2} \frac{1}{2} \frac{1}{2} \frac{1}{2} \frac{1}{2} \frac{1}{2} \frac{1}{2} \frac{1}{2} \frac{1}{2} \frac{1}{2} \frac{1#function seq returns a sequence
```
and solve. (Note that under these initial conditions the system may get very close to the boundary at  $I = 0$ . Therefore, we will specify that higher order solver should be used ode45 and under more stringent constraints, specifically relative error tolerance of no more than  $1 \times 10^{-7}$ .)

> out <- ode(xstart,times,sir.model.open,params, method='ode45', rtol=1e-7)

We plot the results to inspect the period of transient behavior.

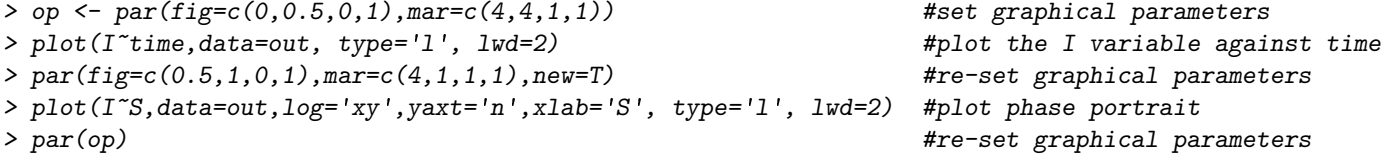

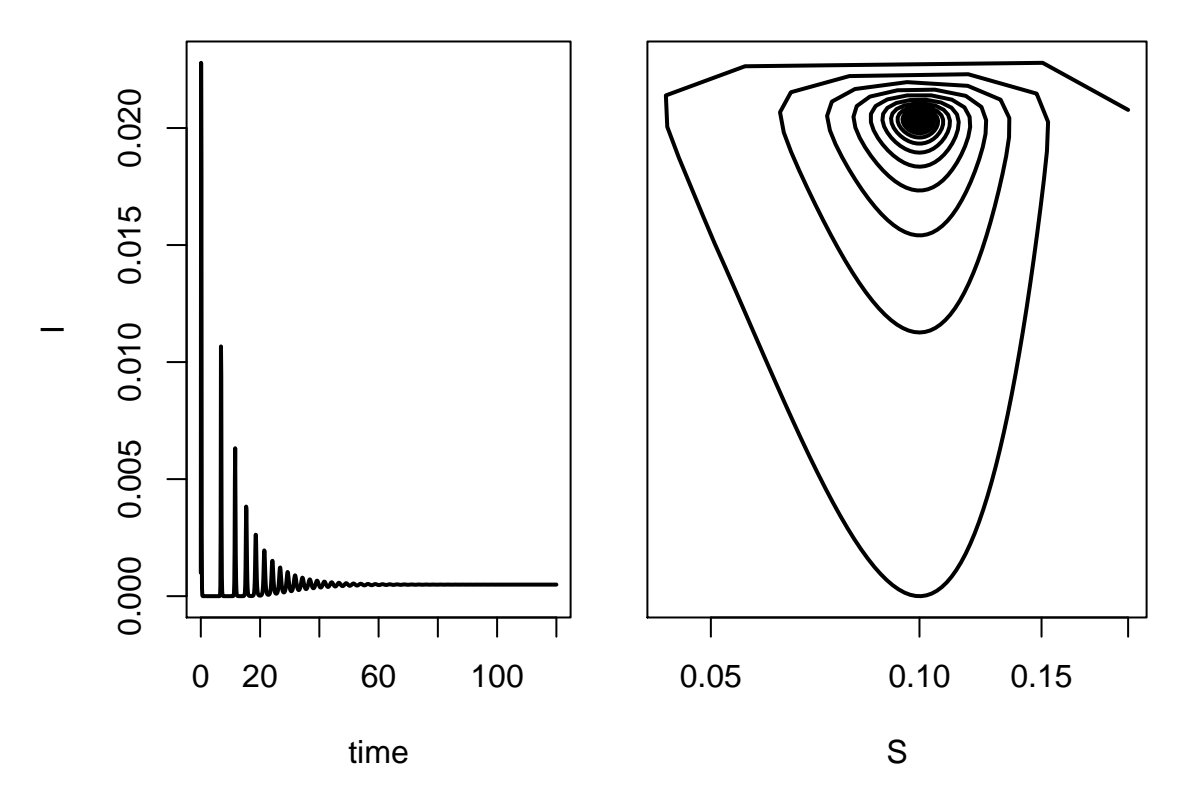

Evidently, the system has settled down to the endemic equilibrium by around  $t = 50$ . We can use the system state at this time to initilize our study of pulsed vaccination.

> xstart <- out[which(out[,1]==50),2:4]

## 3 Adding pulsed vaccination

To study pulsed vaccination we define some additional parameters.

```
> pv <- 0.1 # fraction of susceptibles vaccomated
> Tv <- 4 # number of years between pulses
> vacc.events <- floor(Tmax/Tv) # number of pulses in Tmax years
```
We also initialize a data frame at the initial condition to store the result.

```
> data \leq data.frame(S=out[which(out[,1]==50),2],
+ I=out[which(out[,1]==50),3],
+ R=out[which(out[,1]==50),4])
```
Now, we use the terminal conditions of the transient period as the initial condition, run the model forward  $T_v$  units of time, vaccinate (move  $p_v$  from the susceptible to infected class), and repeat until time exceeds  $T_{max}$ .

We can execute this algorithm using a for loop.

```
> for(i in 1:vacc.events){
+ out <- ode(xstart, seq(tau, Tv, by=tau), sir.model.open, params, method='ode45', rtol=1e-7)
+ xstart <- out[dim(out)[1],2:4] # reset initial condition
+ xstart[1] <- (1-pv)*(tail(out,1)[2]) # vaccinate susceptibles
+ xstart[3] <- xstart[3]+(pv)*(tail(out,1)[2]) # move to recovered class
+ data <- rbind(data,out[,2:4]) # store result
+ }
```
Notice how this loop simulates pulsed vaccination. Vaccination is represented by modifying the initial conditions of the system, which is then allowed to evolve autonopmously for  $T_v$  years, after which the fact susceptible is reduced by a factor  $p_v$  which are instantaneously added to the recovered class.

To plot the output we first create a new time vector and then proceed as before. This figure also shows the change in susceptibles over time, showing how the pulsed vaccination is working.

```
> data$time <- seq(50, Tmax+50, by=tau)
> par(max=c(5,4,4,4)+0.1)> plot(data$time[1:500], data$I[1:500], type='l', xlab='Time', ylab='', col='red', axes=FALSE)
> axis(2, col.axis='red')
> mtext(side=2, line=2.5, 'Infected', col='red')
> box()> axis(1)> par(new=TRUE)
> plot(data$time[1:500], data$S[1:500], type='l', xlab='', ylab='', axes=FALSE, col='black')
> axis(4)
> mtext(side=4, line=2.5, 'Susceptibles')
```
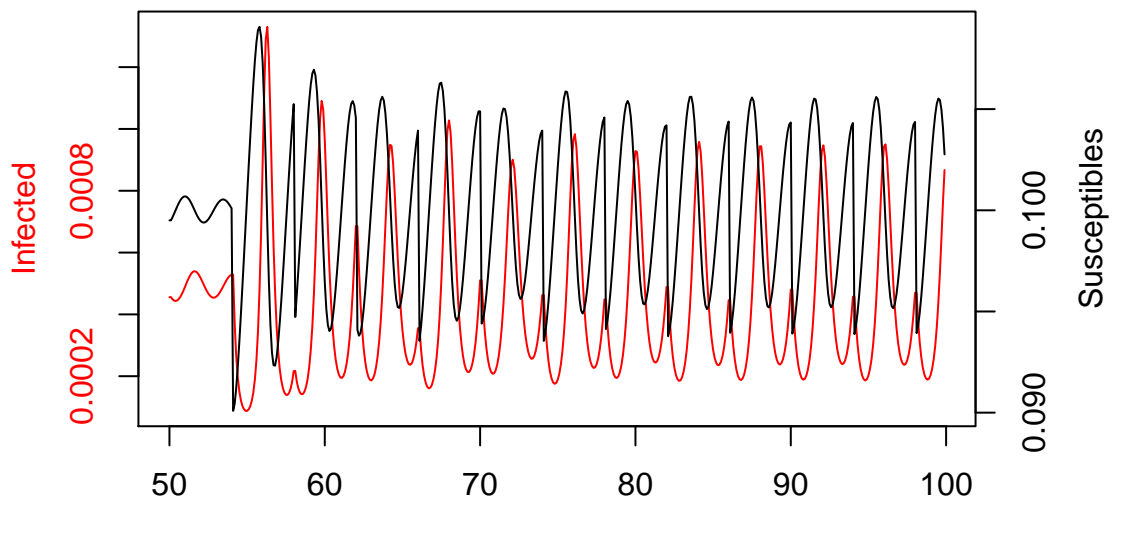

Time

Interestingly, pulsed vaccination gives rise in a change to the stable dynamics. Whereas continuous vaccination less than the critical level required for elimination yields a stable endemic equilibrium, pulsed vaccination generates period oscillations.

Exercise 1. Why might this periodicity be of interest? What might be the consequences of "peaks" and "troughs" for public health?

**Exercise 2.** By modifying the value of  $p_v$ , see if you can locate the vaccination threshold. Does this agree with the analytically predicted threshold?

\*Exercise 3. One thing we might be interested in knowing is how our vaccination strategy affects mean disease prevalance. Devise a strategy to study this question and produce a plot illustrating the result.

### 4 Homework

In this exercise we have developed an approach to studying the  $SIR$  model with pulsed vaccination. For homework, study how increasing the fraction of susceptibles vaccinated in each pulse affects disease prevalence. Assume  $R_0 = 10$ ,  $1/\gamma = 10$ , the per capita birth rate is 2%, that the mean life span is 50 years, and that the time between pulses is 4 years. If you integrate the SIR model for 50 years before introducing vaccination and then plot mean prevalence for 100 years you should get something like this.

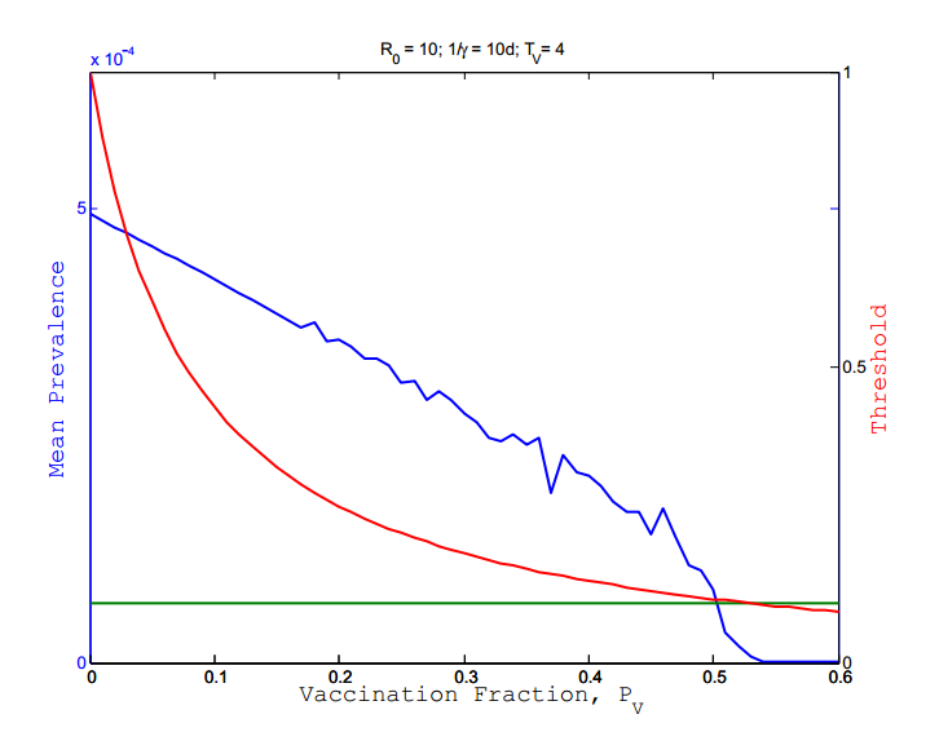

The red line (y-axis on right) shows the theoretical eradication criterion presented in class. Notice that if you increase  $p_v$  by different increments than used here (0.01 then your figure may look slightly different.

Exercise 4. By thinking about analytical results shown in class, explain what the crossing of the red and green lines means. Is this conclusion confirmed by the blue line?

\*Exercise 5. Can you reproduce this figure?

\*Exercise 6. How does mean prevalence change if we pulse vaccination more frequently (e.g.  $T_v = 3$ ) or less frequently (e.g.  $T_v = 5$ )?

\*Exercise 7. Is mean prevalence the only quantity of interest? Sometimes we may be interested in "worst case" scenarios. Calculate how the maximum prevalence changes as a function of the vaccination fraction. Your result should look like the following.

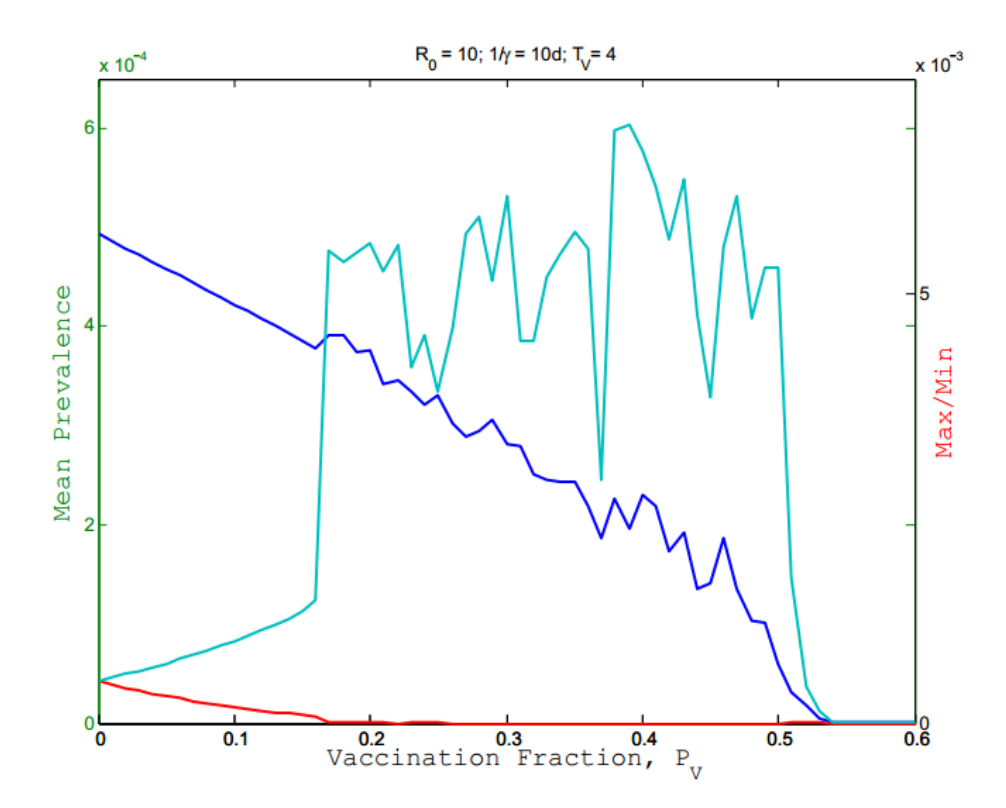